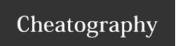

## Perl Basics Cheatsheet Cheat Sheet by Suha via cheatography.com/24686/cs/6510/

| Functions                                                               |                                                                  |                                                                                              |
|-------------------------------------------------------------------------|------------------------------------------------------------------|----------------------------------------------------------------------------------------------|
| Arrays                                                                  | push @arr, \$x                                                   | Add to end of array                                                                          |
|                                                                         | \$x = pop @arr;                                                  | Remove last element of array, put in \$x                                                     |
|                                                                         | shift @arr; (See also unshift)                                   | Remove first element of an arrray, put in \$x                                                |
|                                                                         | \$size = scalar @arr;                                            | Number of things in the array                                                                |
|                                                                         | See also: split, join, splice, sort                              | split string->array, join array->string, delete part of array, sort array in many ways       |
| scalar variables                                                        | while (defined (\$x=<>)) {code}                                  | False if variable has never been set (or when you try to read past the end of an input file) |
|                                                                         | length(\$x)                                                      | Length of a string                                                                           |
|                                                                         | chomp(\$line);                                                   | Remove a newline at the end of a string                                                      |
|                                                                         | \$short=substr (\$long, 2, 5)                                    | Characters 3-7 of \$long (first char is 0!)                                                  |
| Hashes                                                                  | @key = keys %hash                                                | The lookup terms in the hash                                                                 |
|                                                                         | if (exists \$hh{"Hsp"}) {}                                       | See whether hash %hh has a value for key Hsp                                                 |
| Input/Output and Files                                                  | open(HANDLE, ">outfile") or die "Can't open<br>\$outfile: \$!\n" | Open outfile for writing, and associate it with filehandle HANDLE. Use "                     |
|                                                                         | print \$x; print HANDLE \$x;                                     | Prints to standard output (screen), Print to filehandle HANDLE                               |
|                                                                         | warn "Something wrong\n";                                        | Prints to standard error (screen)                                                            |
|                                                                         | \$x= <handle></handle>                                           | Read a line from filehandle HANDLE, put in \$x                                               |
|                                                                         | close(HANDLE);                                                   | Stop reading/writing a previously opened file                                                |
| Exit                                                                    | exit;                                                            | Exits the program                                                                            |
|                                                                         | die "Something broke!\n";                                        | exits the program with error message                                                         |
| >> Operators and Loops                                                  |                                                                  |                                                                                              |
| >> Matching and Regular Expressions                                     |                                                                  |                                                                                              |
| Source :GreyCampus Training & Certification in Perl :Perl Certification |                                                                  |                                                                                              |

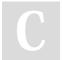

By **Suha** cheatography.com/suha/

Published 29th December, 2015. Last updated 29th December, 2015. Page 1 of 1. Sponsored by **Readability-Score.com**Measure your website readability!
https://readability-score.com